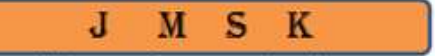

Jurnal Matematika, Statistika, & Komputasi http://journal.unhas.ac.id/index.php/jmsk  *Vol. 2, No.1 , 40-49, Juli 2005* 

# **Peran Matematika Dalam Industri Percetakan**

# **Bohari †**

## **Abstrak**

Peran Matematika dalam industri percetakan sangat besar, khususnya Matematika dasar atau perhitungan dasar seperti operasi penjumlahan, pengurangan, perkalian, pembagian, persentase, dan ukuran dasar yang menyangkut panjang, luas, dan isi, serta statistik. Perhitungan dasar ini diterapkan dalam proses percetakan dalam menghitung ukuran tipografis, ukuran film dan klise, jumlah halaman cetak, kertas, jumlah cetakan, jumlah waktu cetak, pemakaian listrik, kebutuhan dan harga tinta, dan kalkulasi dan grafik (statistik). Peranan ini perlu kiranya diperluas untuk industri-industri yang lain.

**Keywords:** *Peran Matematika, operasi Matematika dasar, industri percetakan.*

# **1. Pendahuluan**

Sebagai suatu bangsa yang sedang membangun, Indonesia dituntut untuk mengembangkan dan memanfaatkan ilmu pengetahuan dan teknologi dalam usaha mencapai tujuan dan cita-cita pembangunan bangsa, yaitu mewujudkan masyarakat adil dan makmur berdasarkan Pancasila. Kemampuan mengembangkan dan memanfaatkan ilmu pengetahuan dan teknologi bagi bangsa Indonesia merupakan salah satu syarat mutlak untuk dapat memacu laju pertumbuhan pembangunan disegala bidang, khususnya di bidang industri.

Sementaraitu, kemampuan mengembangkan dan memanfaatkan ilmu pengetahuan dan teknologi yang demikian pesat akan ditentukan oleh kemampuan memanfaatkan ilmuilmu dasar Matematika dan Ilmu Pengetahuan Alam (MIPA).

Matematika yang memegang peranan penting di dalam kehidupan sehari-hari ini sudah sepantasnya disebut sebagai "Ibu" dari ilmu pengetahuan (Kanginan, 2003). Selain itu sebagai jembatan antarilmu, Matematika menghubungkan berbagai macam bidang ilmu pengetahuan dan teknologi misalnya ilmu Fisika, Kimia, Ekonomi dan Farmasi. Matematika sangat penting baik untuk menunjang pengembangan dan pemanfaatan ilmu pengetahuan dan teknologi dan juga sangat menunjang perkembangan industri.

Industri percetakan yang berkembang seiring pesatnya perkembangan ilmu pengetahuan dan teknologi sangat ditunjang oleh perkembangan dan penguasaan Matematika, karena Matematika adalah pelajaran kuantitatif dan merupakan suatu alat komunikasi eksak dan abstrak yang digunakan dalam proses pengukuran (Clyde dalam Sukardjono,1995). Dengan demikian Matematika sangat penting dalam industri percetakan yang di dalamnya banyak menggunakan pengukuran dan perhitungan. Dan Matematika seharusnya digunakan untuk menyelesaikan masalah real saat ini, antara lain dalam melakukan efisiensi sebagai akibat dari semakin berkembangnya industri percetakan dewasa ini.

Dengan pesatnya industri percetakan dalam semua bidangnya, maka pengetahuan mengenai efisiensi pada percetakan sungguh perlu mengikuti perkembangan yang pesat itu. Matematika sebagai penopang perkembangan ilmu pengetahuan sangat penting peranannya didalam perkembangan industri tersebut.

Mengingat pentingnya Matematika dalam menunjang perkembangan industri, maka pada makalah ini akan dibahas peran Matematika dalam industri percetakan, dimana akan ditunjukkan bagaimana peranan Matematika dalam percetakan.

1

<sup>†</sup> *Staf Pengajar pada SMA Negeri I Alla Kabupaten Enrekang*

Menurut Scheder (1977), bagian Matematika yang perlu dan banyak digunakan dalam industri percetakan antara lain adalah perhitungan dasar seperti penjumlahan, pengurangan, pembagian, perkalian dan angka Romawi, ukuran dasar seperti panjang, luas, isi dan berat, dan juga ukuran Inggris, menghitung angka pecahan dan menghitung persen. Ukuran Inggris banyak digunakan untuk bahan–bahan percetakan yang di impor dari luar negeri khususnya Inggris dan Amerika. Misalnya obat pengembang (*developer*) diukur dalam *pint* atau *gallon*, sedangkan temperaturnya dalam *Fahrenheit*. Untuk ukuran panjang menggunakan *inci, kaki, yard,* dan *mil*. Ukuran berat menggunakan *ounce*, *pound*, dan sebagainya. Misalnya 1inci = 2,54cm, 1kaki = 12inci, 1 yard = 3 kaki, dan 1 mil 1760yard = 1600 m. Sedangkan 1 ons = 28,350 gr, 1 pound = 16 ons = 453,592 gr; serta 1 pint = 0,567 liter, 1 quart = 2 pint = 1,135 liter, dan 1 gallon = 4 quart = 4,53 liter.

# 2. **Penerapan Matematika dalam Percetakan**

Beberapa penerapan Matematika dalam proses percetakan diberikan berikut ini.

#### Menghitung dengan Ukuran Tipografis

Untuk menghitung suatu ukuran yang berhubungan dengan percetakan, digunakan dua sistem ukuran (Scheder, 1977). Misalnya untuk ukuran kertas digunakan ukuran desimal (cm atau mm, gr atau kg). Untuk ukuran huruf dan setsel digunakan ukuran tipografis, yaitu *pica* atau *cicero* dan *punt* (1 pica = 1 cicero = 12 punt).

Jumlah interlini selalu satu kurang daripada jumlah baris huruf (baris terakhir tidak memakai interlini). Ukuran tipografis dapat diubah menjadi ukuran meter dan sebaliknya. Ukuran tipografis tidak menggunakan sistem ukuran decimal. Jika 1 pica  $= 12$  punt, maka 13 punt  $= 1$  pica  $+ 1$  punt, 28 punt  $= 2$  pica  $+ 4$  punt, dan seterusnya untuk perhitungan yang lain.

Di Indonesia dikenal adanya 2 sistem, yaitu sistem Eropa yang disebut juga dengan didot, dimana 12 punt  $= 1$  cicero  $= 1$  didot. Sedangkan sistem yang lain adalah sistem Inggris yang dikenal dengan nama pica, dimana 12 punt = 1 pica. Beberapa contoh perhitungan diberikan berikut ini.

#### **Sistem Eropa**

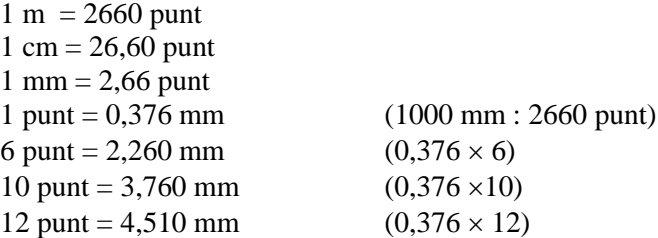

Untuk memudahkan perhitungan jumlah baris yang dapat dimasukkan dalam kolom yang tersedia (dalam cm), maka diberikan beberapa patokan berikut.

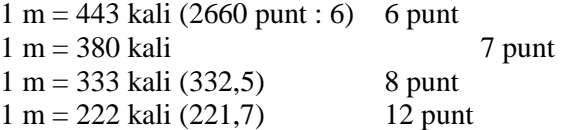

# **Sistem Inggris ( pica-punt)**

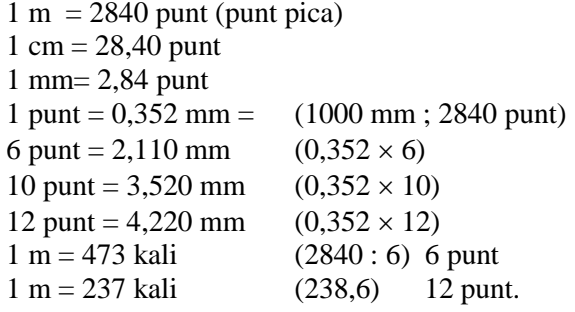

*Contoh 1.* Sebuah kolom tingginya harus 40 pica. Berapa baris yang harus disiapkan jika diinginkan untuk memasukkan masing-masing 8 dan 10 punt dalam kolom itu?

#### **Jawab:**

Misalkan baris dinyatakan dalam *b*.Tinggi kolom 40 pica =  $40 \times 12$  punt = 480 punt. Sehingga, dapat dikatakan :

8 punt yang akan masuk, maka diperlukan  $\sum bhuruf8punt = 480 : 8 = 60$  baris. 10 punt yang akan masuk, maka diperlukan *b huruf* 10 *punt* =480:10= 48 baris.

*Contoh 2.*Lebar kolom surat kabar adalah 14 2  $\frac{1}{6}$ . Berapa lebar 1 halaman yang terdiri dari 4 kolom, dimana di antara tiap kolom ada 1 pica spasi?

## **Jawab:**

Lebar kolom 
$$
4 \times 14\frac{1}{2}
$$
 pica = 58 pica.  
Lebar spasi  $3 \times 1$  pica = 3 pica +

Jumlah  $= 61$  pica.

Sehingga lebar kolom seluruhnya adalah 61 pica.

*Contoh 3.*Sebuah kolom lebarnya 24 pica dan tingginya 40 pica. Berapa cm ukuran kolom ini?

# **Jawab:**

Satu pica  $= 4,22$  mm Lebar 24 pica =  $24 \times 4,22$ mm =  $101,2$  mm =  $10,12$  cm. Tinggi 40 pica =  $40 \times 4,22$  mm = 168,8 mm = 16,88 cm. Ukuran kolom ialah 10,22 cm  $\times$  16,88 cm.

#### Menghitung Ukuran Film dan Klise

Ada 3 cara untuk menghitung ukuran film, yaitu dengan menggunakan garis diagonal, rumus, dan mistar hitung. Ketiga cara tersebut diuraikan berikut ini.

### **Cara Garis Diagonal**

Untuk cara ini dibuatkan terlebih dahulu ukuran asli (foto/film), kemudian diperbesar atau diperkecil dengan cara mengukur.

#### **Cara Rumus**

Lebar film  $=$  lebar gambar asli  $\times$  tinggi film : tinggi gambar asli Tinggi film = tinggi gambar asli  $\times$  lebar film : lebar gambar asli.

*Contoh 4.* Suatu gambar asli mempunyai ukuran lebar 12 cm dan tinggi 16 cm. Berapa tinggi klise yang harus dibuat jika lebar klise yang diinginkan adalah 10,5 cm?

#### **Jawab:**

Misalkan tinggi film dinyatakan dengan *tf*, lebar film *lf*, tinggi klise *tk* dan lebar klise *lk*.

Maka dapat dituliskan *lk tk lf*  $\frac{tf}{f} = \frac{tk}{l}$ , atau *lf*  $tk = lk \times \frac{tf}{16} =$ 12  $10,5 \times \frac{16}{12} = 14$  cm.

Sehingga tinggi klise yang dibuat adalah 14 cm.

*Contoh 5.*Lebar suatu klise adalah 21 cm, sedangkan tingginya 28 cm. Berapakah ukuran lebar gambar aslinya, kalau tinggi gambar ini diketahui 24 cm?

## **Jawab:**

Dengan menggunakan cara yang analog dengan Contoh 5, maka lebar gambar asli yang diperoleh adalah (*lg*) = 28  $\frac{21 \times 24}{20} = 18$  cm.

*Contoh 6.*Sebuah gambar asli berukuran 60 x 75 cm akan diperkecil untuk dibuat film, sehingga lebarnya menjadi 12 cm. Berapa luas film tersebut dan berapa persen skala pengecilan gambar?

# **Jawab:**

Gambar asli 60 x 75 cm, lebar film 12 cm, sehingga tinggi film = 60  $\frac{75 \times 12}{60} = 15$  cm.

Jadi luas film =  $12 \text{ cm} \times 15 \text{ cm} = 180 \text{ cm}^2$ .

Luas gambar asli = 60 cm  $\times$  75 cm = 4500 cm<sup>2</sup>. Luas film =  $12 \text{ cm} \times 15 \text{ cm} = 180 \text{ cm}^2$ . Pengecilan dari luas gambar asli =  $\frac{100}{1500} \times 100\% = 4\%$ . 4500  $\frac{180}{1500}$  × 100 % =

## **Cara Mistar Hitung**

Skala pada mistar hitung yang dipakai biasanya skala C dan D.

*Contoh 5.* Ukuran lebar suatu gambar asli adalah 12 cm, dan tingginya 16 cm. Film baru yang dibuat dari gambar tersebut lebarnya 14 cm. Berapa tinggi film baru itu?

#### **Jawab:**

Pada skala D carilah angka 12, dan di atas angka 12 yang merupakan skala C akan terdapat angka 16. Dengan cara yang sama, pada skala D carilah angka 14 (lebar film baru), kemudian di atasanya yaitu pada skala C lihat angka yang bersesuaian, sehingga diperoleh angka 18,7. Jadi tinggi film baru = 18,7 cm.

#### **Menghitung Jumlah Halaman Cetak dari Manuskrip**

Ada 3 cara untuk menghitung jumlah halaman cetak dari copy/manuskrip, yaitu dengan setting beberapa baris percobaan atau setting satu halaman percobaaan. Rumus yang digunakan adalah

∑baris cetak= ∑baris manuskrip×baris cetak percobaan÷baris manuskrip setting.

Sedangkan untuk mengetahui 1 baris manuskrip sama dengan berapa baris cetak, maka perlu dilakukan setting pada beberapa baris manuskrip untuk percobaan.

*Contoh 6.*Suatu manuskripberjumlah 864 halaman, dan tiap halaman terdiri dari 32 baris. Untuk1halaman cetak diperlukan 36 baris manuskrip. Berapa lembar kertas yang harus digunakan, jika 1 lembar kertas terdiri dari 16 halaman?

#### **Jawab:**

Jumlah baris manuskrip = 32 baris  $\times$  864 halaman = 27.648 baris. Halaman cetak =  $(27.648 \text{ bars} \text{ manuskrip} \div 36 \text{ bars} \text{ manuskrip}) = 768 \text{ halaman}.$ Jumlah lembar kertas yang digunakan =  $(768 \div 16)$  halaman = 48 lembar kertas.

*Contoh 7.*Sebuah buku terdiri dari 144 halaman. Tiap halaman terdiri dari 30 baris dengan lebar 22 pica. Jika ukuran buku diubah dalam halaman, berapa halaman yang diperlukan jika tinggi setsel tetap sama, tetapi lebarnya menjadi 24 pica? Dan berapa pula jika tinggi setsel hanya 27 baris dan lebarnya menjai 20 pica?

#### **Jawab:**

Panjang baris manuskrip = 30 baris  $\times$ 144 = 4.320 baris  $\times$  22 pica = 95.040 pica. Halaman buku baru = (95.040  $\div$  24) pica = (3.960  $\div$  30) baris per halaman = 132 halaman.

Halaman buku baru = (95.040  $\div$  20) pica = (4.752  $\div$  27) baris per halaman = 176 halaman.

Menghitung Luas Bidang/Area

Rumus yang digunakan adalah

 $\sum H_{bb} = L_{bl} \times \sum H_{bl} \div L_{bb}$ 

dimana  $H_{bb}$ = halaman buku baru,  $H_{bl}$ = halaman buku lama,  $L_{bb} =$  Luas buku baru, dan  $L_{bl} =$  luas buku lama.

Cara ini hanya digunakan untuk pencetakan kedua kali dengan bentuksetsel yang baru.

*Contoh 8*. Sebuah buku berjumlah 94 halaman. Halaman tersebut di set dengan huruf 10 punt tanpa interlini. Lebar halaman 24 pica dan tinggi 35 pica. Buku ini kemudian ingin di set baru dengan ukuran yang berbeda. Lebar setsel baru yang diinginkan adalah 4 pica lebih lebar dari yang lama, dan tingginya 6 baris lebih banyak. Berapa jumlah halaman yang diperlukan buku dengan setting baru tersebut?

#### **Jawab:**

 $L_{bl}$ = 24 × 35 pica = 840 pica persegi × 94 halaman = 78.960 pica persegi.

Kelebihan baris = 6 baris  $\times$  10 punt = 60 punt : 12 = 5 pica. Luas 1 H<sub>bb</sub> = (35 + 5) pica  $\times$ (24 + 4 ) pica = 40 pica  $\times$ 28 pica = 1.120 pica persegi. Sehingga  $\sum h_{bb} = 78.960$  pica persegi L<sub>bl</sub>: 1.120 pica persegiH<sub>bb</sub> = 70,5 = 71H<sub>bb</sub>.

## **Menghitung Jumlah Huruf dari Copy/Manuskrip**

Terdapat beberapa rumus yang bisa digunakan sebagaimana yang ditunjukkan berikut ini. Namun yang paling umum digunakan adalah rumusan yang terakhir.

$$
\sum 1 H_c = \sum
$$
 Huruf inanuskrip  
= 
$$
\sum
$$
 Huruf tiap baris×
$$
\sum
$$
baris tiap halaman×
$$
\sum
$$
 Halaman  
= 
$$
\sum
$$
 Huruf tiap baris cetak ×
$$
\sum
$$
baris cetak tiap halaman).

*Contoh 9.*Seorang tukang set menerima manuskrip berjumlah 357 halaman. Satu halaman terdiri dari 36 baris, dan tiap baris terdiri dari 56 huruf. Berapa halaman cetak manuskrip yang diperlukan jika 1 halaman cetak terdiri dari 34 baris, dan tiap baris terdiri dari 63 huruf?

#### **Jawab:**

 $\sum$  huruf manuskrip = 357halaman×36 baris=12.852 baris×56 huruf= 719.712 huruf.  $\sum$  Huruf 1 H<sub>c</sub>= 34 baris×63 huruf = 2.142 huruf.  $\sum H_c = 719.712$  huruf : 2.142 huruf = 336 halaman cetak (H<sub>c</sub>).

## **Memperhitungkan Kertas**

Beberapa pertimbangan yang digunakan dalam memperhitungkan kertas diuraikan dalam poin berikut. Per definisi,  $Bk =$  Berat kertas,  $Lk =$  Luas Kertas,  $Hk =$  Harga Kertas, Jlk = Jumlah Lembaran Kertas.

- 1. Menghitung berat kertas per 1 meter persegi, rumus yang digunakan adalah Bk per  $1m^2$  (gr) = Bk per lembar(gr)×Lk per  $1cm^2$ : Lk per lembar (dalam cm<sup>2</sup>), dimana  $Bk =$  Berat kertas,  $Lk =$  Luas Kertas.
- 2. Menghitung berat kertas untuk 1000 lembar, rumus yang adalah Bk 1000 lembar = Lk per lembar (dalam cm<sup>2</sup>) × 1000 × Bk per meter persegi. Berat kertas biasanya ditulis dalam gram per meter persegi ( $gr/m<sup>2</sup>$ ). Sebagai contoh, kertas kunsdruk 80 gr artinya 1 m<sup>2</sup> dari kertas tersebut beratnya 80 gr.
- 3. Menghitung harga kertas untuk 1000 lembar, rumus yang digunakan adalah Hk 1000 lembar = Lk per lembar (dalam  $m^2 \times 1000 \times Bk$  per  $m^2 \times Kk$  per kg.
- 4. Menghitung harga kertas untuk 1 kilogram, rumus yang digunakan adalah Hk per kg = Lk per lembar (dalam m<sup>2</sup>)×1000×Bk per m<sup>2</sup>: Bk kg. Atau Hk per kg = Hk 1000 lembar : Bk kg.
- 5. Menghitung berapa lembar kertas yang diperlukan, rumusnya adalah ∑ Jlk = Oplag : ∑ Copy yang dihasilkan dari satu lembar kertas asli (*up*)+ tambahan. Istilah "*up*" adalah jumlah copy yang dihasilkan dari satu lembar kertas asli. Pertama harus didapatkan berapa jumlah "*up*" atau berapa halaman (lembar untuk buku) yang

dapat dipotong dari satu lembar kertas (asli).Di Indonesia, biasanya kertas yang dipakai adalah ukuran DIN. Ukuran Din yang pokok ialah DIN A0 (841 x 1189mm), luasnya persis sama dengan 1 m persegi.Untuk mendapatkan ukuran yang lebih kecil, cukup dengan memotong di tengah ukuran yang lebih besar. Misalnya 1 lembar DIN A0 menjadi 2 lembar DIN A1 atau menjadi 4 lembar DIN A2, dan seterusnya.

*Contoh10.*Selembar kertas ukuran 29,7 cm  $\times$  42 cm beratnya 15 gr. Berapa berat 1 meter persegi kertas tersebut?

#### **Jawab:**

$$
\text{Berat 1 m}^2 = \frac{15 \left( \frac{berat}{lbr} \right) \times 10.000 \left( Lm^2 \right)}{29,7 \times 42 \left( L/lbr \right)} = \frac{150.000}{1.247} = 120 \text{ gr.}
$$

**Contoh 11.** Berapa berat 1000 lembar kertas apabila ukuran awalnya adalah 50  $\times$ 65 cm dengan berat 26 kg, jika ukuran kertanya diubah menjadi 50  $\times$  70 cm dengan kualitas kertasnya sama?

# **Jawab:**

Berat 1000 lembar  $50 \times 65$  cm = 26 kg. Berat 1000 lembar 50  $\times$  70 cm =  $\frac{20mg \times 50m}{50.65}$  = 28  $50 \times 65$  $\frac{26 kg \times 50 x 70}{70} =$  $\times$  $kg \times 50x$ kg.

*Contoh 12*.Berapa harga 1000 lembar kertas 100 gr/m<sup>2</sup>, ukuran 70  $\times$  1000 cm bila harga per kg Rp 250?

## **Jawab:**

Luas kertas =  $70 \times 100 \text{ cm} = 7.000 \text{ cm}^2 = 0.7 \text{ m}^2 \times 1000 = 700 \text{ m}^2$ . Berat kertas =  $700 \times 100$  gr =  $70$  kg ( 1000 lembar). Harga kertas untuk 1000 lembar  $=$  Rp 17.500.

*Contoh 13.*Berapa harga 1 kg kertas ukuran  $64 \times 92$  cm, kalau 1000 lembar kertas harganya Rp 10.300, dan berat kertas 90 gr/m<sup>2</sup>.

# **Jawab:**

Luas kertas = 64 cm  $\times$ 92 cm = 5.888 cm<sup>2</sup> = 0,5888 m<sup>2</sup> $\times$  1000 = 588,8 m<sup>2</sup>. Berat kertas  $588.8 \times 90$  gr =  $52.992$  gr =  $53$  kg (1000 lembar). Harga 1000 lembar kertas Rp 10.300.Hk 1 kg kertas = Rp 10.300 : 53 = Rp 194.

*Contoh 14.*Sebuah perusahaan percetakan memesan 2.500 lembar kertas HVS 60 gr/m<sup>2</sup> ukuran 61  $\times$ 86 cm, harga per 1000 lembar Rp 5.400. Berapa harga tiap kg? **Jawab:**

Luas kertas =  $61 \times 86$  cm =  $5.246$  cm<sup>2</sup> =  $0,5246$  m<sup>2</sup> $\times$  1000 =  $524,6$ m<sup>2</sup>. Berat kertas =  $524.6 \times 60$  gr =  $31.476$  gr =  $31.5$  kg (1000 lembar). Harga kertas 1 kg = Rp 5.400 : 31,5 kg = Rp 178,50.

Menghitung Jumlah Cetakan dan Jumlah Waktu Cetak

1. Menghitung jumlah cetakan, dimana jumlah cetakan untuk sebuah pekerjaan dapat dihitung dengan menggunakan rumus berikut.

Untuk cetakan lembaran = oplag : ∑ *up*. Untuk cetakan buku = oplag :  $\sum$  up  $\times$   $\sum$  Helai kertas.

*Contoh 15.*Berapa cetakan diperlukan untuk pekerjaan 200.000 prospektus ukuran DIN A4, dicetak pada satu muka saja dengan ukuran kertas cetak  $61 \times 86$  cm?

### **Jawab:**

Ukuran  $61 \times 86$  cm = A1 = 8 up A4. Cetakan yang diperlukan 200.000 : 8 = 25.000 cetakan.

2. Waktu cetak, dimana waktu cetak untuk sebuah pekerjaan dapat dihitung dengan menggunkan rumus berikut. Untuk cetakan lembaran = oplag : ∑up : ∑ cetakan per jam. Untuk cetakan buku = oplag :  $\sum$ up ×  $\sum$  lembar kertas :  $\sum$ cetakan per jam.

*Contoh 16*. Berapa jam waktu yang diperlukan untuk mencetak sebuah pekerjaan prospektus 2 warna dengan oplag 374.400, dicetak pada 1 muka saja?

## **Jawab:**

Oplag 374.400 : 6 up = 62.400 lembar kertas. Waktu cetak = 62.400 : 3.200 = 19 2  $\frac{1}{2}$  jam.

Menghitung Pemakaian Listrik

Pemakaian listrik diperusahaan percetakan tidak dihitung sebagai ongkos tersendiri. Ongkos ini termasuk ongkos 1 jam produksi.. Misalnya, 1 mesin cetakongkosnya per jam Rp 3000,-, maka ongkos untuk listrik sudah termasukdi dalam ongkos tersebut.

### **Menghitung Kebutuhan dan Harga Tinta**

Untuk pekerjaan dalam skala kecil seperti kartu nama, kertas surat, dan kartu-kartu kecil lainnya, kebutuhan jumlah tinta harus diperkirakan. Sedangkan untuk pekerjaan dengan skala sedang dan besar, kebutuhan akan jumlah tinta harus diperhitungkan sesuai dengan faktor-faktor berikut ini.

- 1. Ukuran bidang cetak, termasuk di dalamnya adalah ukuran kolom, baik segiempat maupun bujur sangkar, dapat diukur dan luasnya (cm<sup>2</sup>) dengan mudah dapat ditemukan. Kalau bidang cetak dalam bentuk tak beraturan, maka perkirakan berapa persen bagian bidang cetak dari keseluruhan luas halaman.Berapa cm<sup>2</sup> bidang cetak per lembar yang diketahui itu yang kemudian harus ditentukan menjadi berapa m<sup>2</sup> per 1000 lembar.
- 2. Kepekatan ( *density*) bidang cetak, dimana ini merupakan suatu bagian yang meliputi warna pada bidang cetak.
- 3. Jumlah kebutuhan tinta per m<sup>2</sup> pada permukaan yang diliputi warna, atau berapa jumlah m<sup>2</sup> per 1000 lembar dalam pada bagian (a) dan (b) di atas yang harus dikalikan dengan kebutuhan tinta per m<sup>2</sup>.

**Contoh 17**. Berapa harga tinta untuk 7000 lembar kertas, kalau 1 lembar kertas terdiri dari 8 halaman dengan luas tiap halaman 550 cm<sup>2</sup>? Kepekatan tinta 35% (setengah teksdan setengahnya lagi gambar). Pemakaian tinta untuk  $1m^2$  3,5 gr, harga tinta per kg Rp 2.600.

#### **Jawab:**

Luas bidang cetak 1000 lembar kertas =  $8 \times 550 \text{ cm}^2 = 4400 \text{ cm}^2$ 

 $= 0,4400 \text{m}^2 \times 1000$  lembar kertas  $= 440 \text{ m}^2$ . Pemakaian tinta 1000 lembar kertas =  $440 \text{m}^2 \times 35\% = 154 \text{ m}^2 \times 3.5 \text{ gr} = 539 \text{ gr}.$ Untuk 7000 lembar kertas = 539 gr  $\times$  7 = 3770 gr = 4 kg tinta. Harga tinta =  $4 \text{ kg} \times \text{Rp } 2.600 = \text{Rp } 10.400$ .

# **Kalkulasi**

Perkiraan untuk suatu kalkulasi adalah adanya ongkos tertentu untuk masing-masing tempat biaya dalam suatu percetakan di mana ongkos-ongkos itu terjadi. Ongkos-ongkos ini terdiri dari beberapa ongkos seperti gaji pegawai/karyawan, ongkos sosial, pemakian bahan-bahan lain,air, listrik, perbaikan dan pemeliharaan, sewa, bunga, persentase biaya umum dan biaya administrasi, serta beban ekstra.Suatu kalkulasi dapat dimulai apabila semua ongkos dan data telah diketahui, seperti ongkos tiap jam untuk tiap mesin, efisiensi rata-rata dari semua mesin, dan harga dari semua bahan.Agar kalkulasi lebih jelas dan data tidak hilang, maka perlu digunakan formulir atau isian sehingga orang lain dapat melihat dan memahami dengan jelas, bahkan bisa mengontrol.

# **Statistik (Grafik)**

Untuk industri percetakan, maka bentuk grafik (statistik) bisa memberikan pertolongan yang sangat berguna dalam pelayanan pekerjaan.Beberapa hal penting yang menyangkut grafik antara lain:

- 1. Jumlah hasil kerja karyawan dan mesin-mesin di semuabagian.
- 2. Waktu dan jadwal produksi dengan nama tanggal penyelesaian dapat diperkirakan dengan cukup teliti.
- 3. Hal-hal yang menyangkut keuangan, misalnya laba dan rugi.
- 4. Perbandingan biaya perkiraan dengan biaya sesungguhnya.
- 5. Peredaran buku.
- 6. Penjualan dari hari ke hari dan jumlah pertambahannya.
- 7. Mencatat dan meramalkan kecenderungan atau trend.

Dari semua metode grafik yang ada, yang paling cocok dan banyak digunakan oleh industri percetakan antara lain:

- a. Grafik lingkaran (*circle-graph*).
- b. Grafik garis (*line-graph*).
- c. Grafik batang (*bar-graph*).

# **3. Penutup**

Dari uraian di atas dapat dikatakan bahwa Matematika memegang peranan yang sangat penting pada industri percetakan yang berkembang semakin pesat sejalan dengan pesatnya perkembangan ilmu pengetahuan dan teknologi. Untuk itu, pengembangan Matematika yang merupakan "Ibu" dari ilmu pengetahuan dan penghubung antarilmu perlu lebih ditingkatkan lagi, terutama dengan meningkatkan peranan dan dukungannya untuk perkembangan industri yang lebih banyak.

# **Daftar Pustaka**

- [1] Scheder, G., 1977, "*Matematika Cetak Mencetak*", Kanisius, Yogyakarta.
- [2] Kanginan, M., 2003, "*Matematika SMU*", Grafindo Media Pratama.
- [3] Sukardjono, 1995, "Mempersiapkan guru Matematika profesional masa depan (Abad 21)", disajikan pada *Konferensi Nasional Matematika VIII*,16–19 Juli 1995, di Universitas Hasanuddin Ujung Pandang.